#### МИНИСТЕРСТВО ПРОСВЕЩЕНИЯ РОССИЙСКОЙ ФЕДЕРАЦИИ

Министерство образования и молодежной политики Свердловской области<br>Управление образования Администрации Режевского городского округа Муниципальное бюджетное общеобразовательное учреждение «Средняя общеобразовательная школа № 9» имени Ландышевой Александры Евгеньевны

Рассмотрена на Педагогическом совете (Протокол № 1/23-24) «30» августа 2023 г.

Согласовано Зам-директора по УВР  $\mathcal{M}$  C.H. Топоркова «30» OP 2023 r

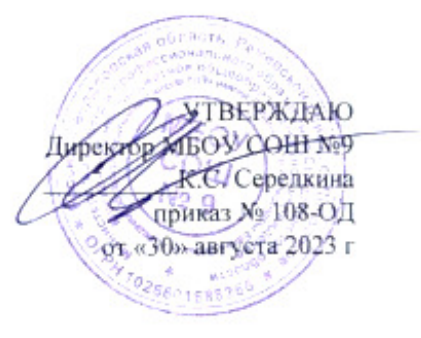

 **РАБОЧАЯ ПРОГРАММА** учебного курса внеурочной деятельности

## **«Мир информатики»**

 для 6-7 классов общего образования на 2023-2024 учебный год

с. Липовское 2023 г.

## **Содержание**

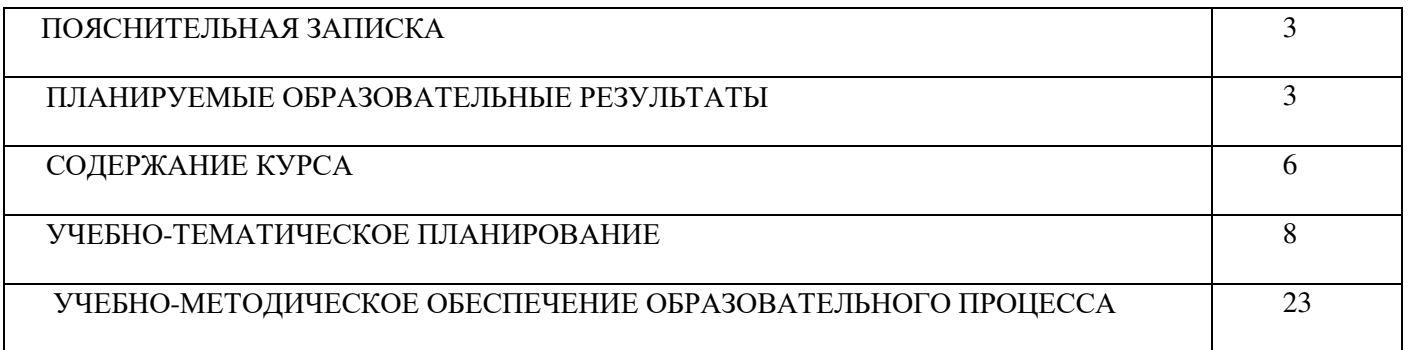

#### **ПОЯСНИТЕЛЬНАЯ ЗАПИСКА**

Рабочая программа курса внеурочной деятельности «Мир информатики» составлена в соответствии с: требованиями Федерального государственного образовательного стандарта основного общего образования (ФГОС ООО); требованиями к результатам освоения основной образовательной программы (личностным, метапредметным, предметным); основными подходами к развитию и формированию универсальных учебных действий (УУД) для основного общего образования. В ней соблюдается преемственность с федеральным государственным образовательным стандартом начального общего образования; учитываются возрастные и психологические особенности школьников, обучающихся на ступени основного общего образования, учитываются межпредметные связи.

В учебном плане изучение предмета «Информатика и ИКТ» в основной школе предполагается в 7 – 9 классах, но за счет части формируемой участниками образовательных отношений его изучение на пропедевтическом уровне рекомендуется в 6-7 классах.

#### **МЕСТО УЧЕБНОГО КУРСА В УЧЕБНОМ ПЛАНЕ**

Благодаря данному куру внеурочной деятельности закладываются основные сведения об информатике, первоначальные навыки работы на компьютере. Предлагаемая программа реализуется в 6-7 классах в объеме 68 часов (1 час в неделю).

#### **ЦЕЛИ И ЗАДАЧИ ИЗУЧЕНИЯ КУРСА ВНЕУРОЧНОЙ ДЕЯТЕЛЬНОСТИ**

**Основной целью** является развитие практических умений использования офисных программ для обработки текстовой информации в учебной деятельности, в том числе для подготовки презентаций выполненных

проектных работ. Сформированные умения и навыки будут востребованы при изучении практически всех

предметов основной образовательной программы в основной школе.

Систематическое овладение азами информатики невозможно без решения логических задач. Решение задач

– практическое искусство; научиться ему можно, только подражая хорошим образцам и постоянно

практикуясь. Мышление начинается там, где нужно решить ту или иную задачу. Задача будит мысль

учащегося, активизирует его мыслительную деятельность. Решение задач считается гимнастикой ума.

#### **Задачи программы**

расширить спектр умений использования средств информационных и коммуникационных технологий для сбора, хранения и передачи различных видов информации (работа с текстом и графикой в среде соответствующих редакторов);

создать условия для овладения способами и методами освоения новых инструментальных средств, формирования умений и навыков самостоятельной работы;

воспитать стремление использовать полученные знания в процессе обучения другим предметам и в жизни; развитие познавательных способностей и общеучебных умений и навыков информационно-логического характера.

#### **ПЛАНИРУЕМЫЕ ОБРАЗОВАТЕЛЬНЫЕ РЕЗУЛЬТАТЫ**

Планируемые результаты освоения обучающимися основной образовательной программы основного общего образования уточняют и конкретизируют общее понимание личностных, метапредметных и предметных результатов как с позиции организации их достижения в образовательном процессе, так и с позиции оценки достижения этих результатов.

#### ЛИЧНОСТНЫЕ, МЕТАПРЕДМЕТНЫЕ И ПРЕДМЕТНЫЕ РЕЗУЛЬТАТЫ ОСВОЕНИЯ ИНФОРМАТИКИ

Личностные результаты – это сформировавшаяся в образовательном процессе система ценностных отношений учащихся к себе, другим участникам образовательного процесса, самому образовательному процессу, объектам по- знания, результатам образовательной деятельности. Основными личностными результатами, формируемыми при изучении информатики в основной школе, являются:

- наличие представлений об информации как важнейшем стратегическом ресурсе развития личности, государства, общества;
- понимание роли информационных процессов в современном мире;
- владение первичными навыками анализа и критичной оценки получаемой информации;
- ответственное отношение к информации с учетом правовых и этических аспектов ее распространения;
- развитие чувства личной ответственности за качество окружающей информационной среды;
- способность увязать учебное содержание с собственным жизненным опытом, понять значимость подготовки в области информатики и ИКТ в условиях развития информационного общества;
- готовность к повышению своего образовательного уровня и продолжению обучения с использованием средств и методов информатики и ИКТ;
- способность и готовность к общению и сотрудничеству со сверстниками и взрослыми в процессе образовательной, общественно-полезной, учебно-исследовательской, творческой деятельности;
- $\bullet$ способность и готовность к принятию ценностей здорового образа жизни за счет знания основных гигиенических, эргономических и технических условий безопасной эксплуатации средств ИКТ.

Метапредметные результаты - освоенные обучающимися на базе одного, нескольких или всех учебных предметов способы деятельности, применимые как в рамках образовательного процесса, так и в других жизненных ситуациях. Основными метапредметными результатами, формируемыми при изучении информатики в основной школе, являются:

- $\bullet$ владение общепредметными понятиями «объект», «система», «модель», «алгоритм», «исполнитель» и др.;
- владение информационно-логическими умениями: определять понятия, создавать обобщения, устанавливать аналогии, классифицировать, самостоятельно выбирать основания и критерии для классификации, устанавливать причинно-следственные связи, строить логическое рассуждение, умозаключение (индуктивное, дедуктивное и по аналогии) и делать выводы;
- владение умениями самостоятельно планировать пути достижения целей; соотносить свои действия с
- планируемыми результатами, осуществлять контроль своей деятельности, определять способы действий в рамках предложенных условий, корректировать свои действия в соответствии с изменяющейся ситуацией; оценивать правильность выполнения учебной задачи;
- владение основами самоконтроля, самооценки, принятия решений и осуществления осознанного выбора в учебной и познавательной деятельности;
- владение основными универсальными умениями информационного характера: постановка и формулирование проблемы; поиск и выделение необходимой информации, применение методов информационного поиска; структурирование и визуализация информации; выбор наиболее эффективных способов решения задач в зависимости от конкретных условий; самостоятельное создание алгоритмов деятельности при решении проблем творческого и поискового характера;
- владение информационным моделированием как основным методом приобретения знаний: умение преобразовывать объект из чувственной формы в пространственно-графическую или

знаково-символическую модель; умение строить разнообразные информационные структуры для описания объектов; умение «читать» таблицы, графики, диаграммы, схемы и т.д., самостоятельно перекодировать информацию из одной знаковой системы в другую; умение выбирать форму представления информации в зависимости от стоящей задачи, проверять адекватность модели объекту и цели моделирования;

 ИКТ-компетентность – широкий спектр умений и навыков использования средств информационных и коммуникационных технологий для сбора, хранения, преобразования и передачи различных видов информации, навыки создания личного информационного пространства (обращение с устройствами ИКТ; фиксация изображений и звуков; создание письменных сообщений; создание графических объектов; создание музыкальных и звуковых сообщений; создание, восприятие и использование гипермедиа сообщений; коммуникация и социальное взаимодействие; поиск и организация хранения информации; анализ информации).

*Предметные результаты* включают в себя: освоенные обучающимися в ходе изучения учебного предмета умения специфические для данной предметной области, виды деятельности по получению нового знания в рамках учебного предмета, его преобразованию и применению в учебных, учебно-проектных и социально-проектных ситуациях, формирование научного типа мышления, научных представлений о ключевых теориях, типах и видах отношений, владение научной терминологией, ключевыми понятиями, методами и приемами. В соответствии с федеральным государственным образовательным стандартом общего образования основные предметные результаты изучения информатики в основной школе отражают:

- формирование информационной и алгоритмической культуры; формирование представления о компьютере как универсальном устройстве обработки информации; развитие основных навыков и умений использования компьютерных устройств;
- формирование представления об основных изучаемых понятиях: информация, алгоритм, модель – и их свойствах;
- развитие алгоритмического мышления, необходимого для профессиональной деятельности в современном обществе; развитие умений составить и записать алгоритм для конкретного исполнителя; формирование знаний об алгоритмических конструкциях, логических значениях и операциях; знакомство с одним из языков программирования и основными алгоритмическими структурами — линейной, условной и циклической;
- формирование умений формализации и структурирования информации, умения выбирать способ представления данных в соответствии с поставленной задачей — таблицы, схемы, графики, диаграммы, с использованием соответствующих программных средств обработки данных;
- формирование навыков и умений безопасного и целесообразного поведения при работе с компьютерными программами и в Интернете, умения соблюдать нормы информационной этики и права.

#### **ОЦЕНКА ДОСТИЖЕНИЯ ПЛАНИРУЕМЫХ РЕЗУЛЬТАТОВ**

Обучение ведется на безотметочной основе. Для реализации содержания обучения по данной программе основные теоретические положения сопровождаются выполнением лабораторных и практических работ, которые помогают обучающимся применять изученные правила на практике. **Формы работы**: познавательная беседа, инструктаж, лабораторная работа, семинар, практикум, экскурсия.

#### **СОДЕРЖАНИЕ КУРСА**

#### **6 класс**

#### **Раздел 1. Информация вокруг нас**

Информация и информатика. Как человек получает информацию. Виды информации по способу получения. Хранение информации. Память человека и память человечества. Носители информации. Передача информации. Источник, канал, приёмник. Примеры передачи информации. Электронная

почта. Код, кодирование информации. Способы кодирования информации. Метод координат. Формы представления информации. Текст как форма представления информации. Табличная форма представления информации. Наглядные формы представления информации. Обработка информации. Разнообразие задач обработки информации. Изменение формы представления информации. Систематизация информации. Поиск информации. Получение новой информации. Преобразование информации по заданным правилам. Черные ящики. Преобразование информации путем рассуждений. Разработка плана действий и его запись. Задачи на переливания. Задачи на переправы. Информация и знания. Чувственное познание окружающего мира. Абстрактное мышление. Понятие как форма мышления.

#### **Раздел 2. Информационные технологии**

Компьютер – универсальная машина для работы с информацией. Техника безопасности и организация рабочего места. Основные устройства компьютера, в том числе устройства для ввода информации (текста, звука, изображения) в компьютер. Компьютерные объекты. Программы и документы. Файлы и папки. Основные правила именования файлов. Элементы пользовательского интерфейса: рабочий стол; панель задач. Мышь, указатель мыши, действия с мышью. Управление компьютером с помощью мыши. Компьютерные меню. Главное меню. Запуск программ. Окно программы и его компоненты. Диалоговые окна. Основные элементы управления, имеющиеся в диалоговых окнах. Ввод информации в память компьютера. Клавиатура. Группы клавиш. Основная позиция пальцев на клавиатуре. Текстовый редактор. Правила ввода текста. Слово, предложение, абзац. Приёмы редактирования (вставка, удаление и замена символов). Фрагмент. Перемещение и удаление фрагментов. Буфер обмена. Копирование фрагментов. Проверка правописания, расстановка переносов. Форматирование символов (шрифт, размер, начертание, цвет). Форматирование абзацев (выравнивание, отступ первой строки, междустрочный интервал и др.). Создание и форматирование списков. Вставка в документ таблицы, ее форматирование и заполнение данными. Компьютерная графика. Простейший графический редактор. Инструменты графического редактора. Инструменты создания простейших графических объектов. Исправление ошибок и внесение изменений. Работа с фрагментами: удаление, перемещение, копирование. Преобразование фрагментов. Устройства ввода графической информации.

Мультимедийная презентация. Описание последовательно развивающихся событий (сюжет). Анимация. Возможности настройки анимации в редакторе презентаций. Создание эффекта движения с помощью смены последовательности рисунков.

#### **Раздел 3. Информационное моделирование Объекты и их имена.**

Признаки объектов: свойства, действия, поведение, состояния. Отношения объектов. Разновидности объектов и их классификация. Состав объектов. Системы объектов. Модели объектов и их назначение. Информационные модели. Словесные информационные модели. Простейшие математические модели. Табличные информационные модели. Структура и правила оформления таблицы. Простые таблицы. Табличное решение логических задач. Вычислительные таблицы. Графики и диаграммы. Наглядное представление о соотношении величин. Визуализация многорядных данных. Многообразие схем. Информационные модели на графах. Деревья. Раздел

#### **4. Алгоритмика Понятие исполнителя.**

Неформальные и формальные исполнители. Учебные исполнители (Черепаха, Кузнечик, Водолей и др.) как примеры формальных исполнителей. Их назначение, среда, режим работы, система команд. Управление исполнителями с помощью команд и их последовательностей. Что такое алгоритм. Различные формы записи алгоритмов (нумерованный список, таблица, блок-схема). Примеры линейных алгоритмов, алгоритмов с ветвлениями и повторениями (в повседневной жизни, в литературных произведениях, на уроках математики и т.д.). Составление алгоритмов (линейных, с ветвлениями и циклами) для управления исполнителями Чертёжник, Водолей и др

#### **7 класс**

#### **Раздел 1. Обработка информации в PowerPoint**

Компьютерные презентации. Описание последовательно развивающихся событий (сюжет).

Дизайн презентации и макеты слайдов. Звуковая и видео информация. Анимация. Возможности настройки анимации в редакторе презентаций.

#### **Раздел 2. Обработка текстовой информации**

Интерфейс текстовых редакторов. Обработка текстов. Текстовые документы и их структурные единицы (раздел, абзац, строка, слово, символ). Технологии создания текстовых документов. Создание и редактирование текстовых документов на компьютере (вставка, удаление и замена символов, работа с фрагментами текстов, проверка правописания, расстановка переносов). Форматирование символов (шрифт, размер, начертание, цвет). Форматирование абзацев (выравнивание, отступ первой строки). Стилевое форматирование. Включение в текстовый документ списков, таблиц и графических объектов. Коллективная работа над документом. Сохранение документа в различных текстовых форматах.

#### **Раздел 3. Решение логических задач**

Задачи на смекалку. Упорядочение элементов множеств. Закономерности. Взаимно однозначные соответствие. Логические выводы. Задачи о переправах. Задачи о разъездах.

Задачи о переливаниях. Задачи о взвешиваниях. Арифметические задачи. Лингвистические задачи.

#### **Раздел 4. Создание видеороликов**

Интерфейс программы Windows Movie Maker. Импорт видеозаписи, сделанной с помощью цифровой видеокамеры. Сохранение всех любительских видеоматериалов на компьютере. Упорядочивание выбранных видеоклипов по любому из свойств. Видеопереходы между клипами. Импорт музыкального сопровождения, звуковых эффектов и закадрового комментария.

#### **Раздел 5. Компьютерная графика**

Программные средства для работы с графикой. Графический редактор Gimp.

Инструменты рисования. Инструменты рисования линий. Создание стандартных фигур. Заливка областей. Исполнение фигур. Исполнение надписей. Изменение масштаба просмотра. Изменение размера рисунка. Сохранение рисунка. Операции с цветом. Работа с объектами. Выбор фрагмента изображения. Монтаж рисунка из объектов. Внедрение и связывание объектов. Вставка графического объекта в текстовый документ. Работа с фрагментами: удаление, перемещение, копирование. Преобразование фрагментов.

## **УЧЕБНО-ТЕМАТИЧЕСКИЙ ПЛАН 6 КЛАСС (1 Ч В НЕДЕЛЮ, 34 Ч В ГОД)**

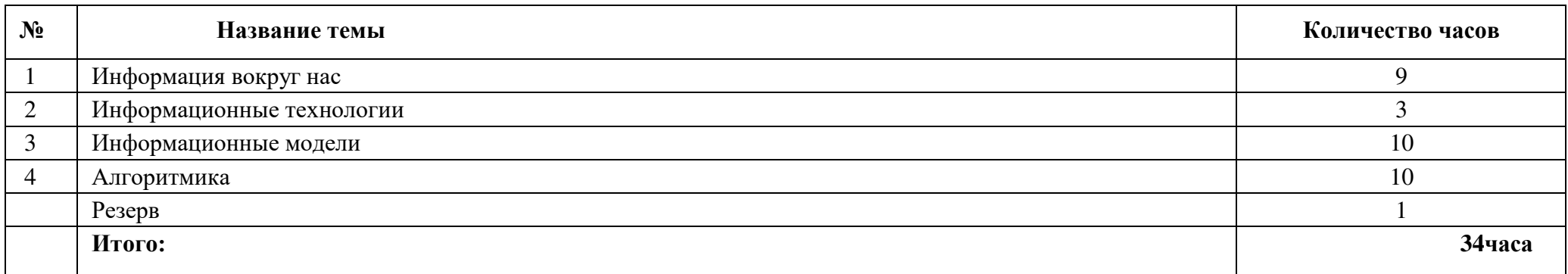

## **УЧЕБНО-ТЕМАТИЧЕСКИЙ ПЛАН 7 КЛАСС (1 Ч В НЕДЕЛЮ, 34 Ч В ГОД)**

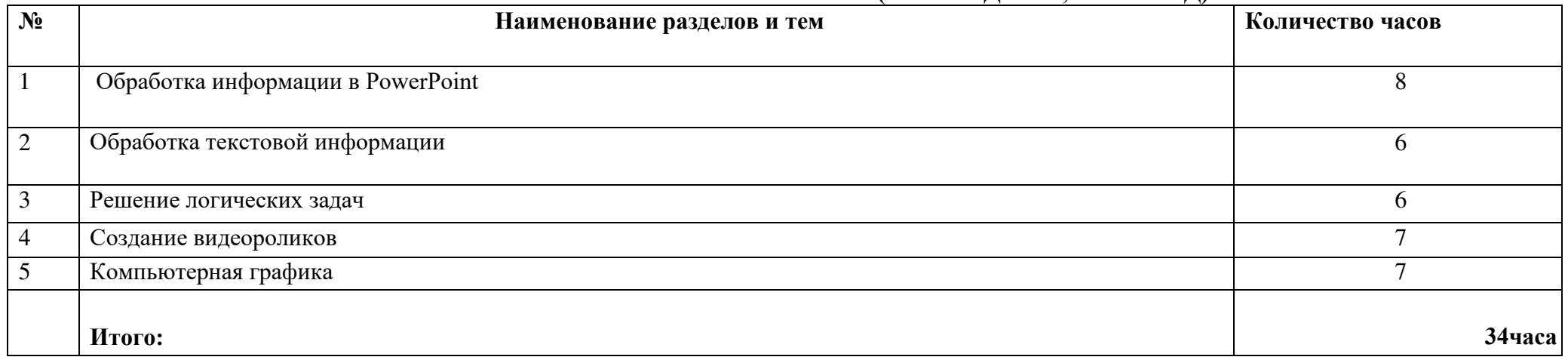

#### **ТЕМАТИЧЕСКОЕ ПОУРОЧНОЕ ПЛАНИРОВАНИЕ УЧЕБНОГО МАТЕРИАЛА В 6 КЛАССЕ**

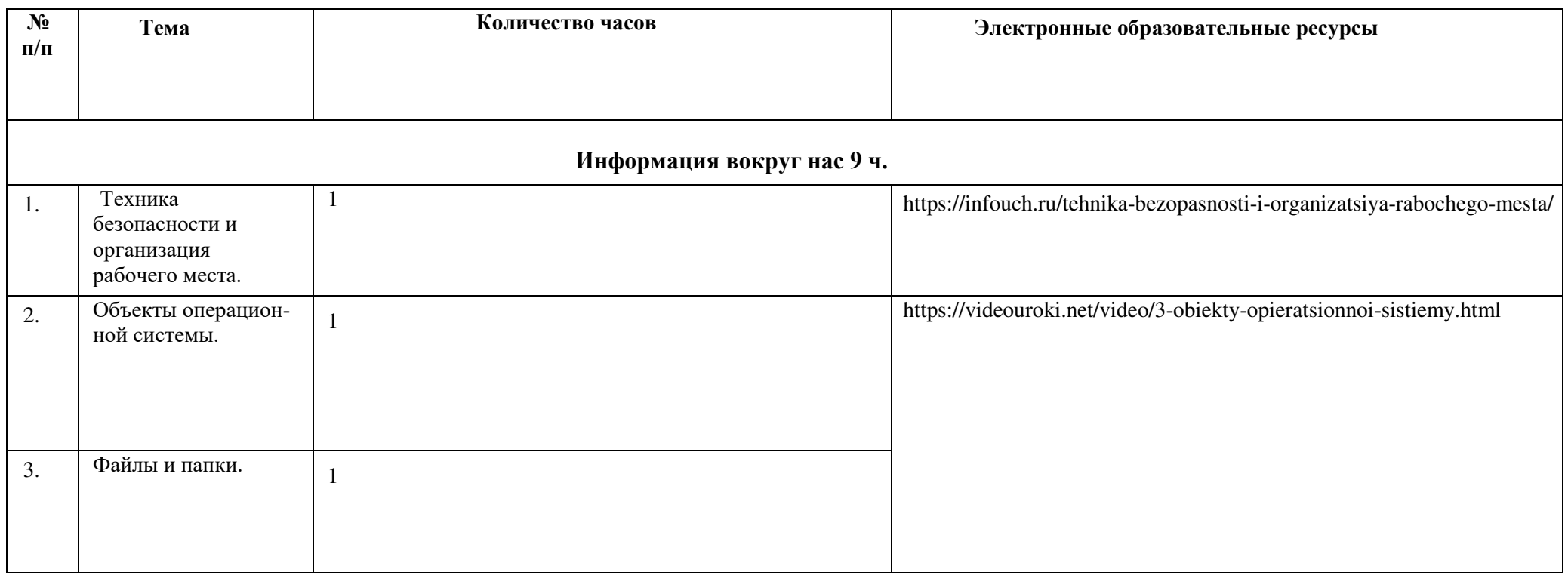

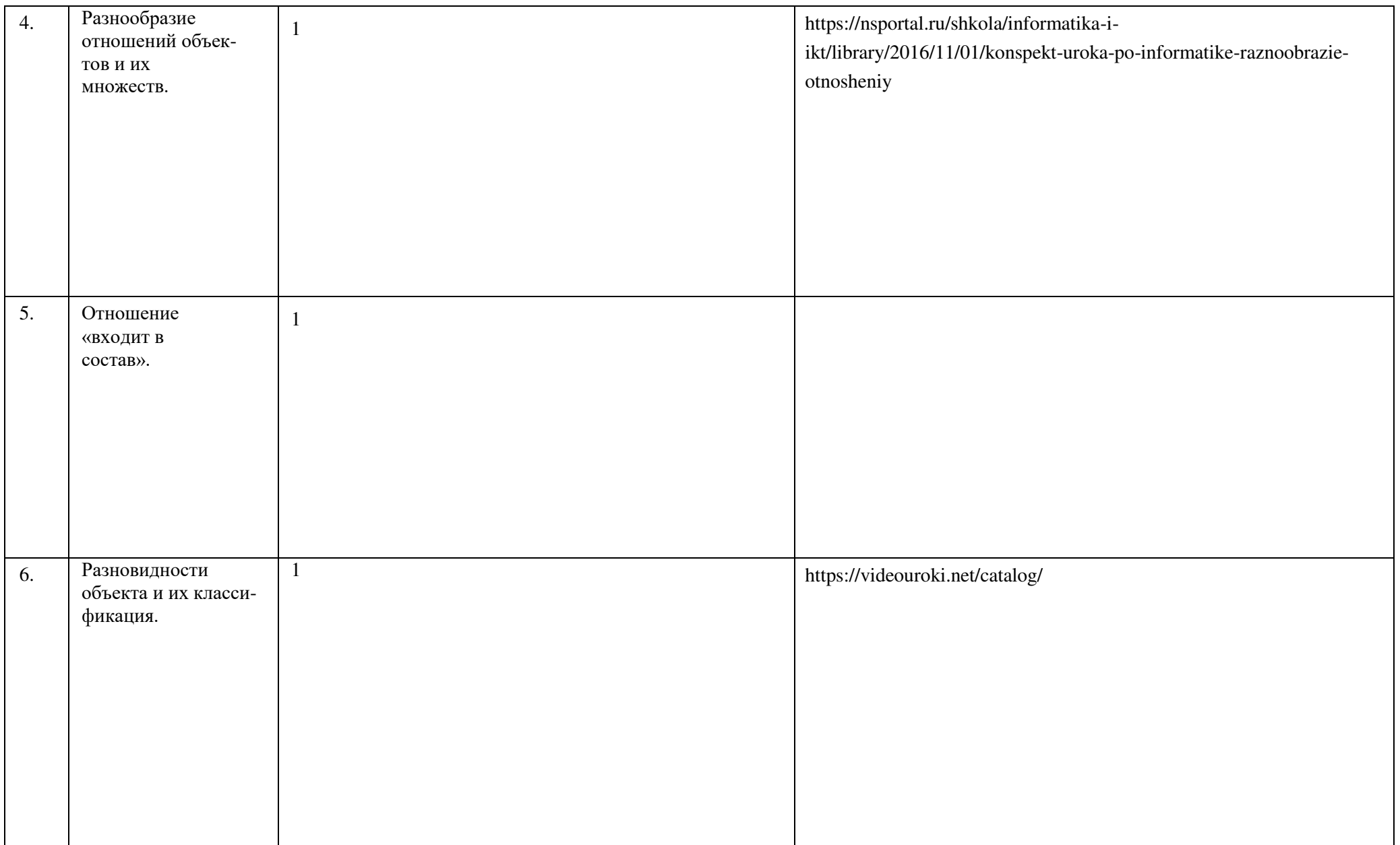

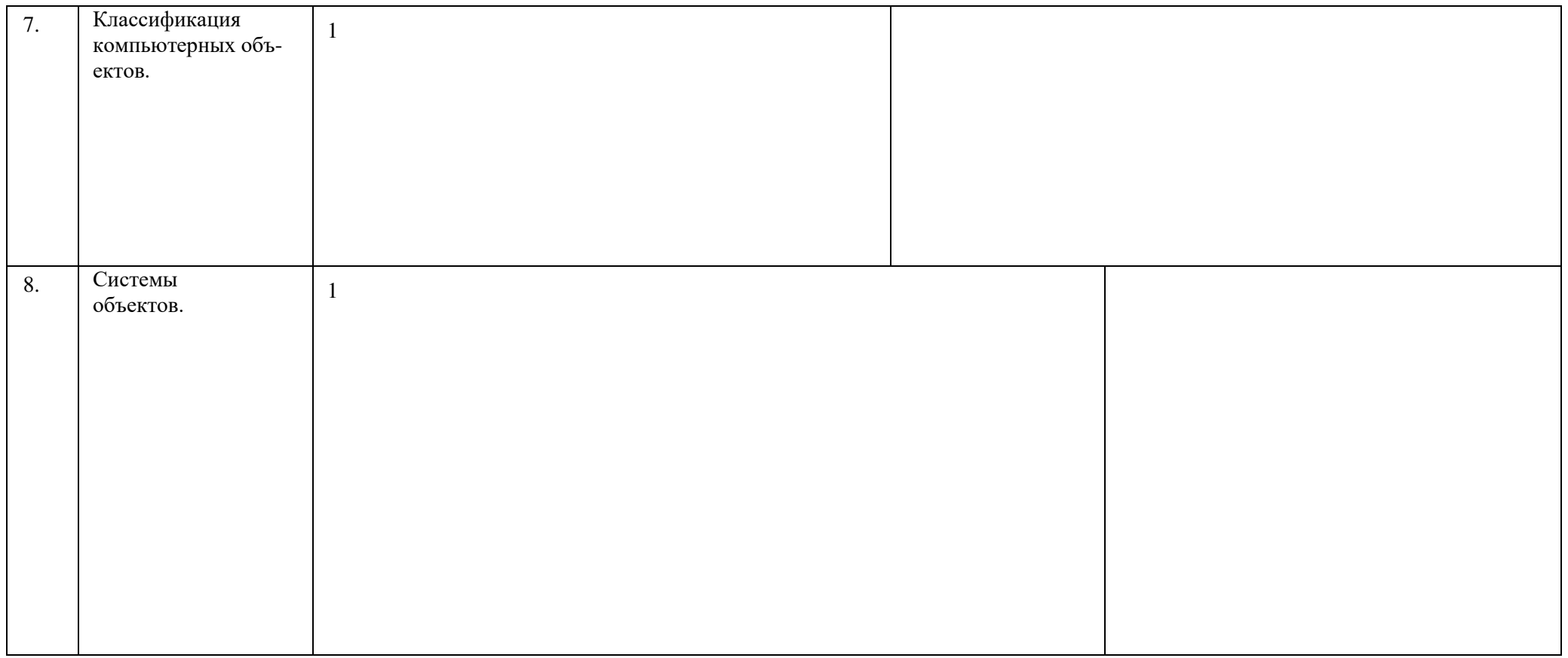

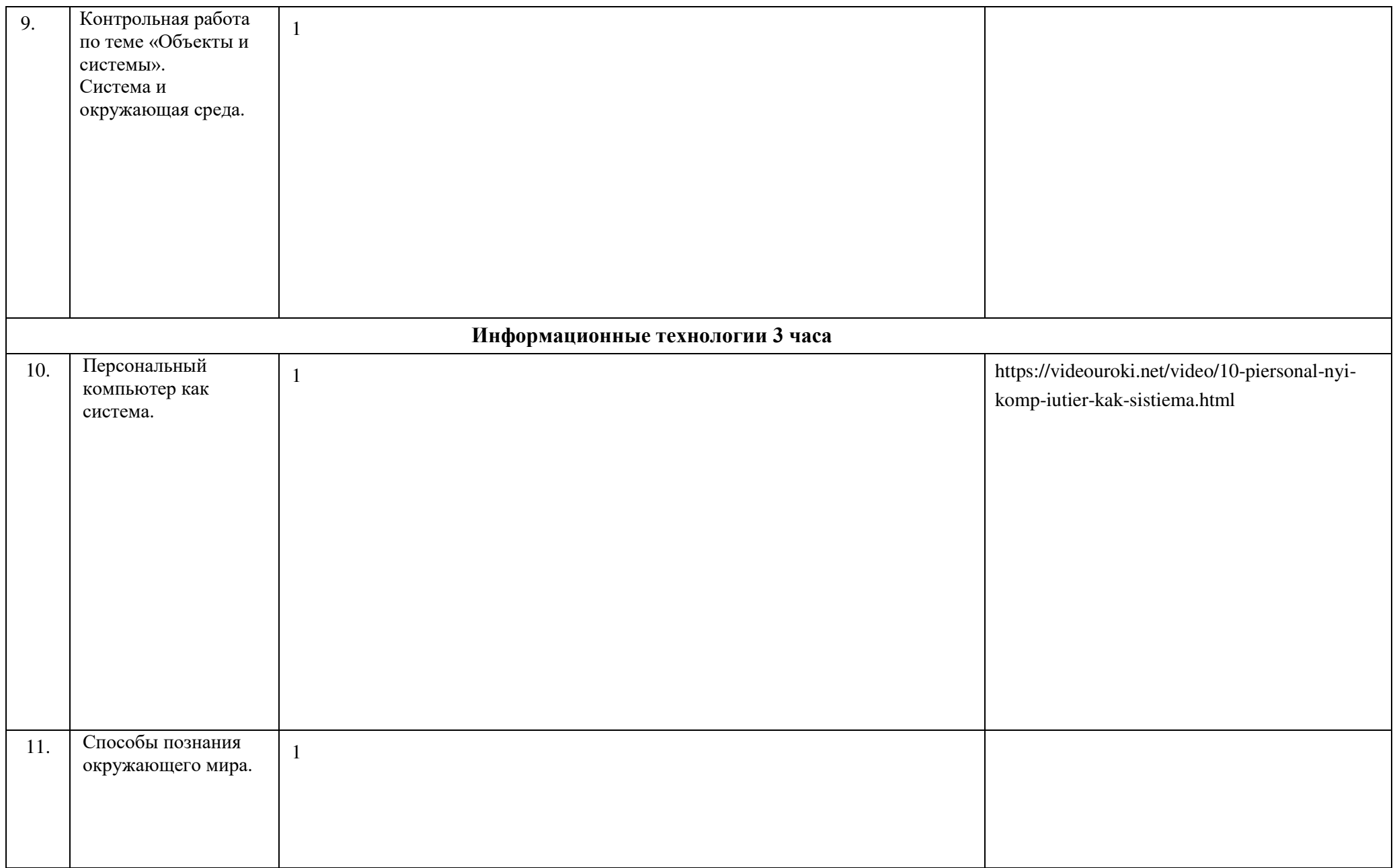

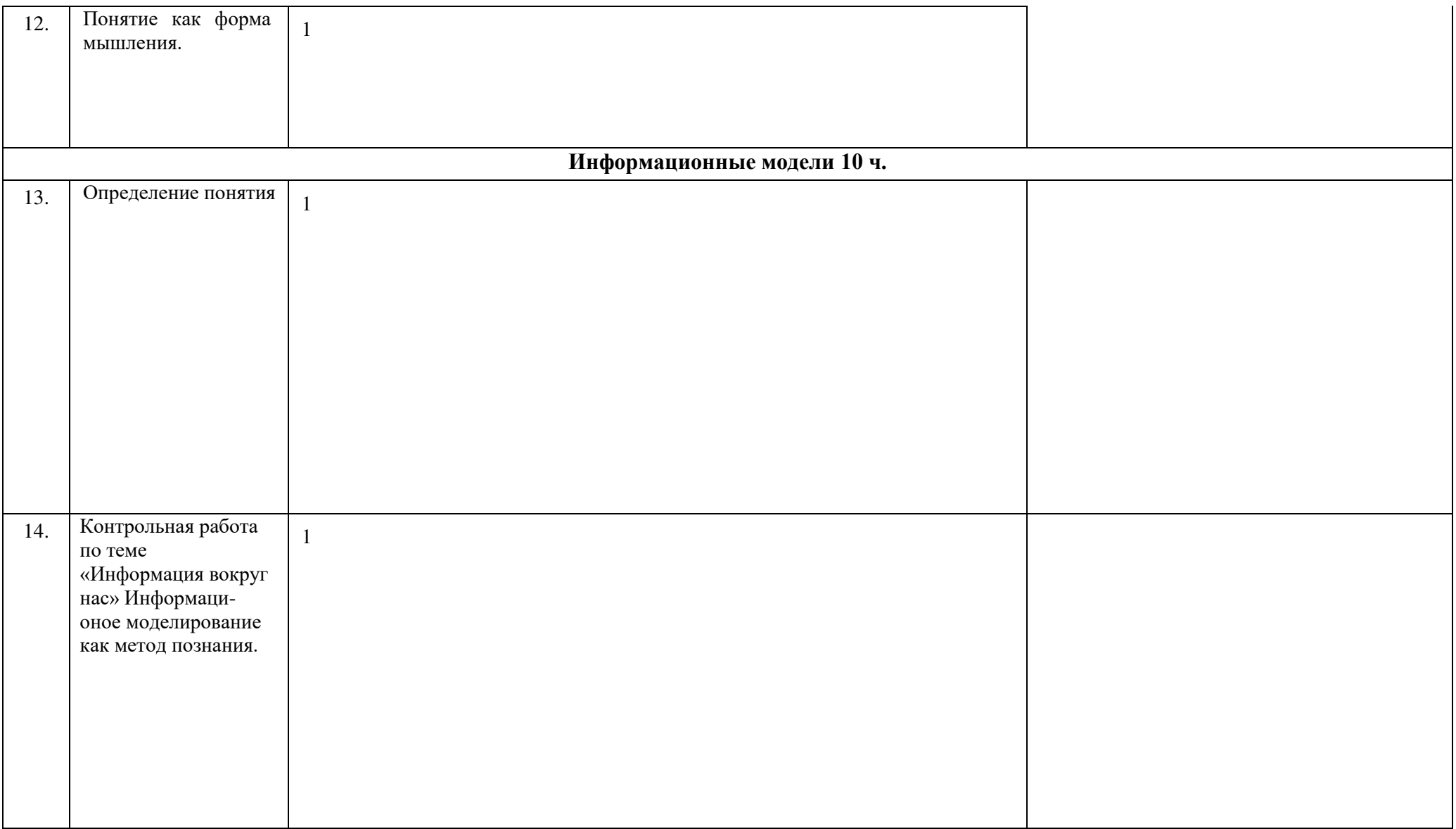

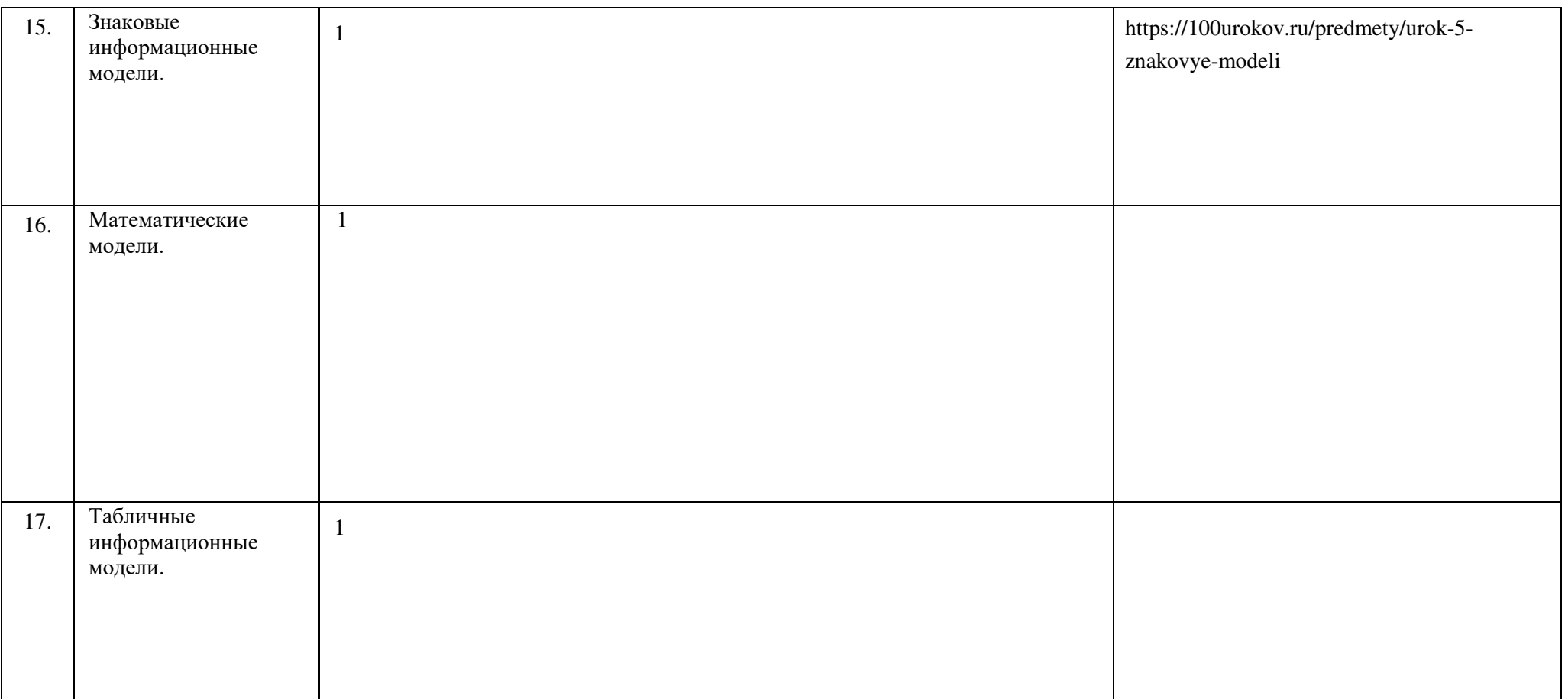

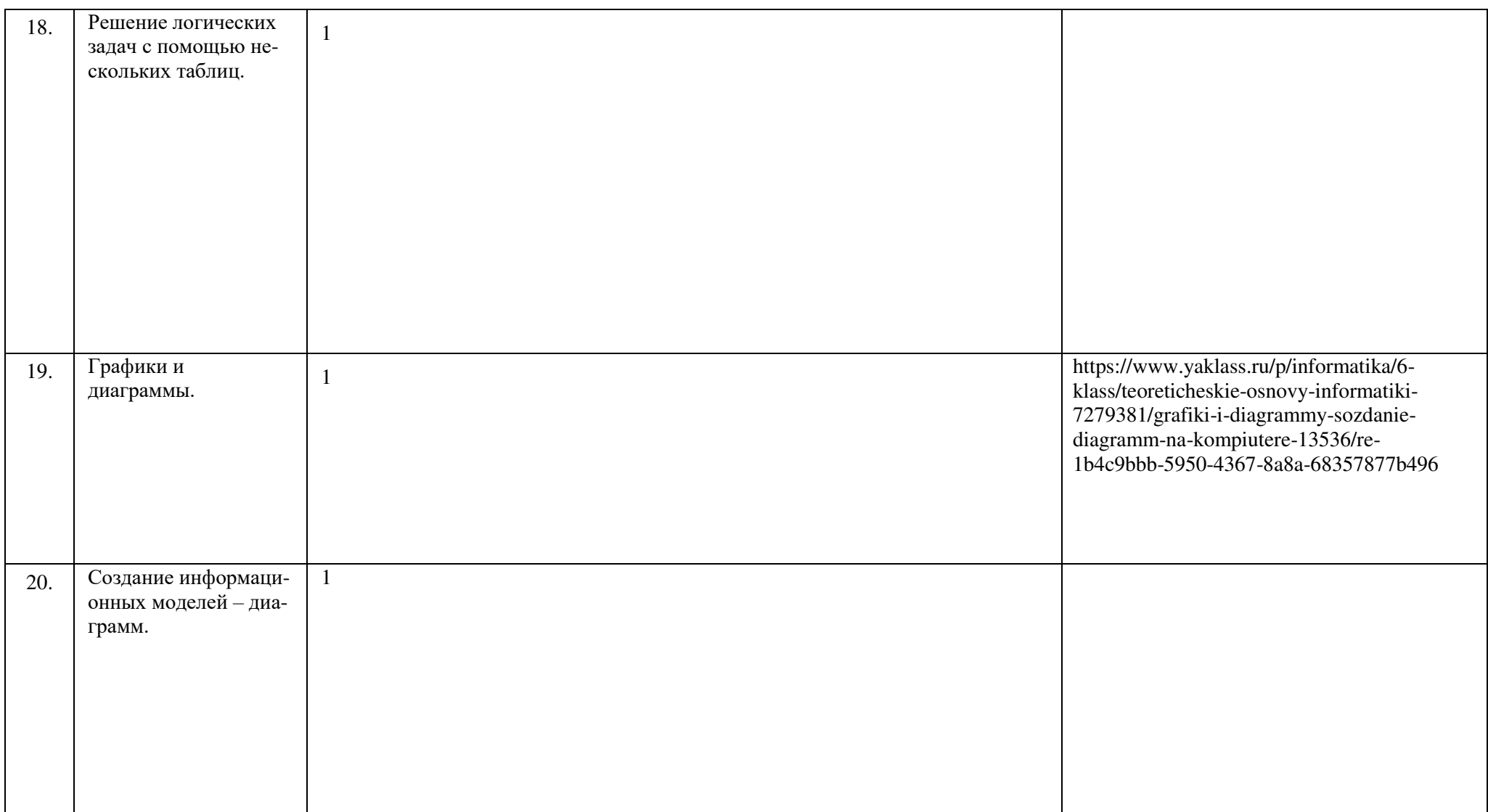

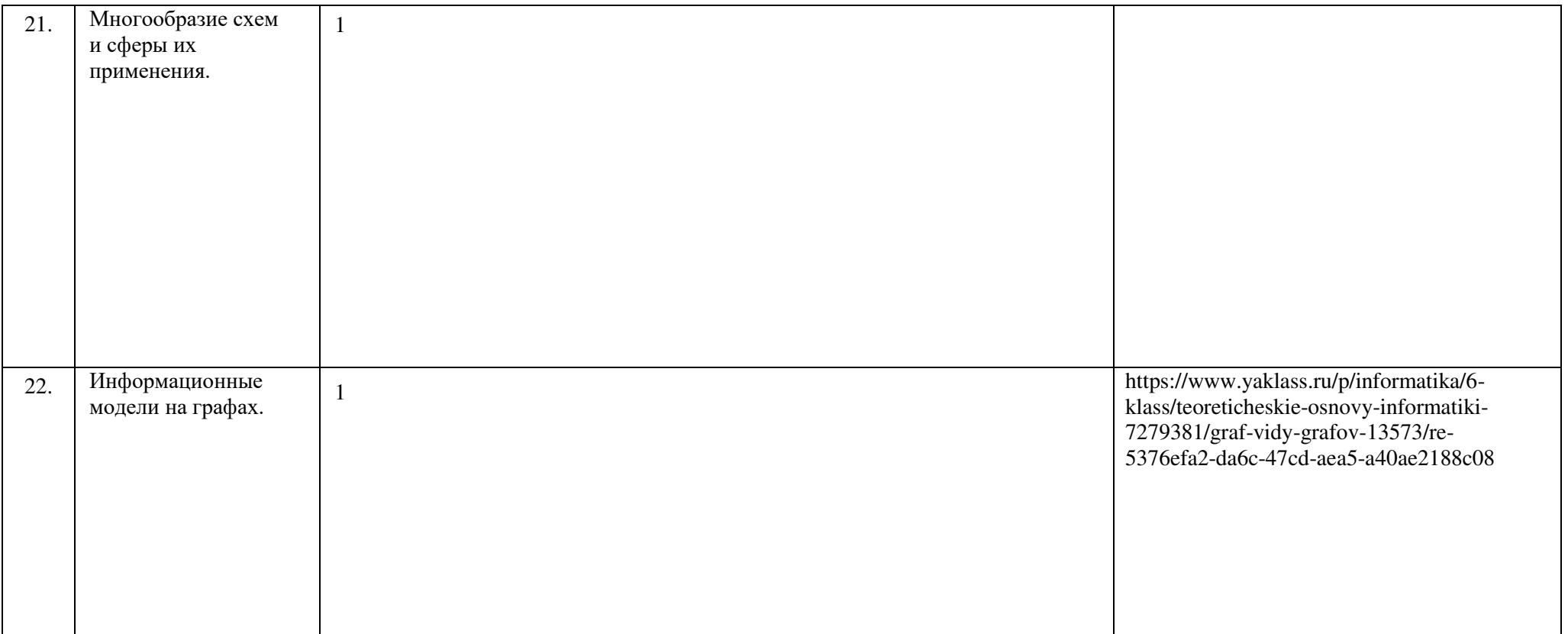

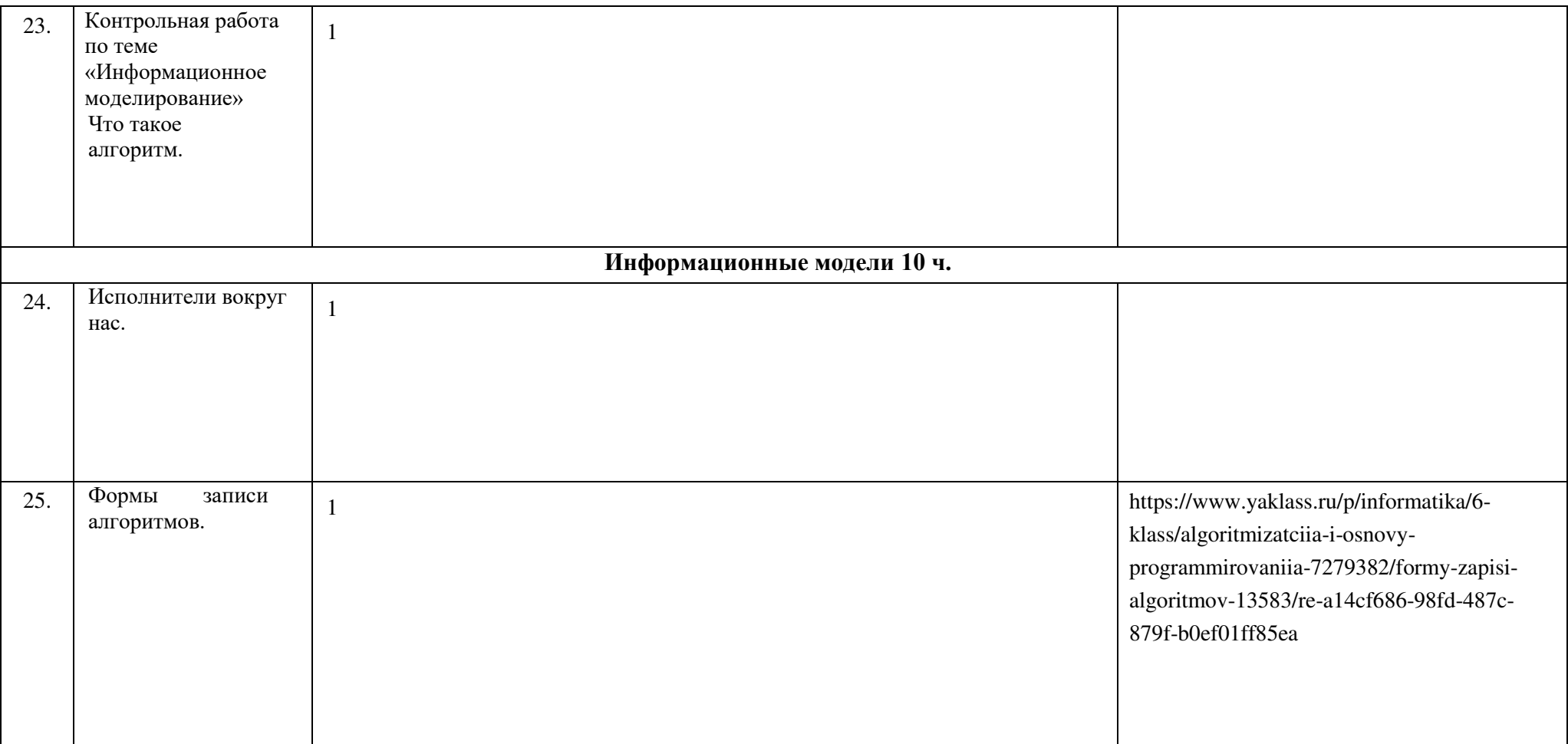

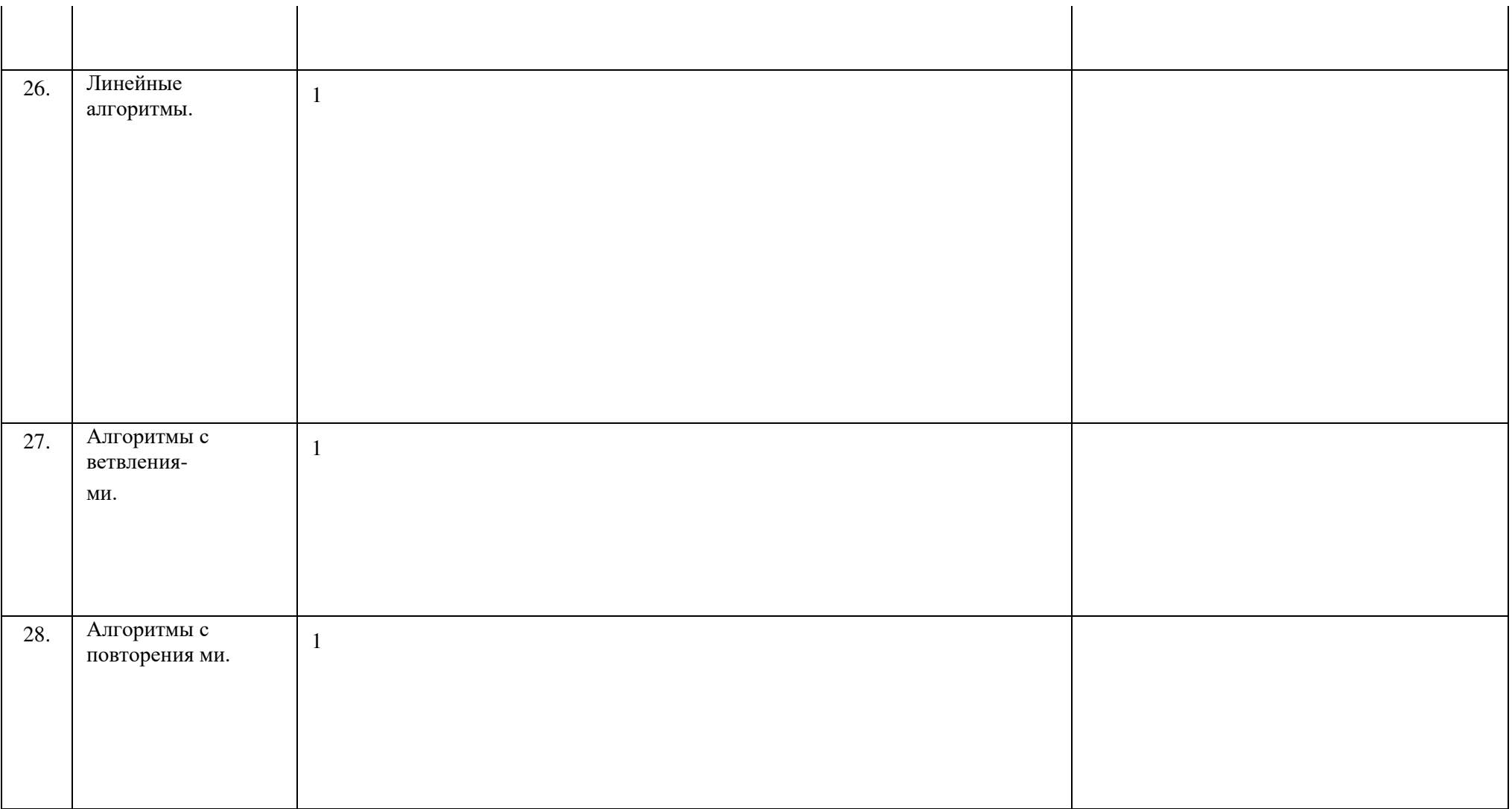

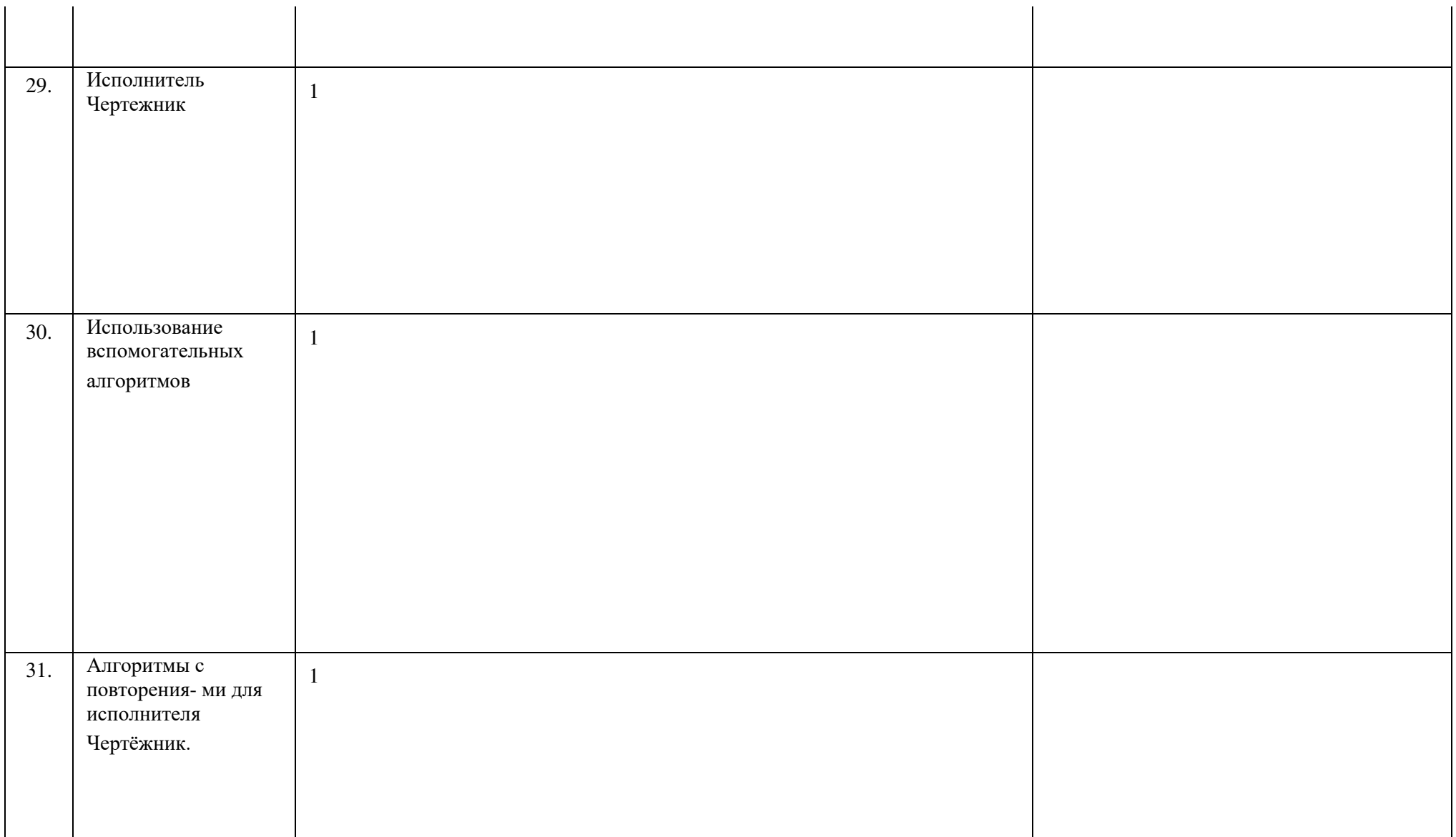

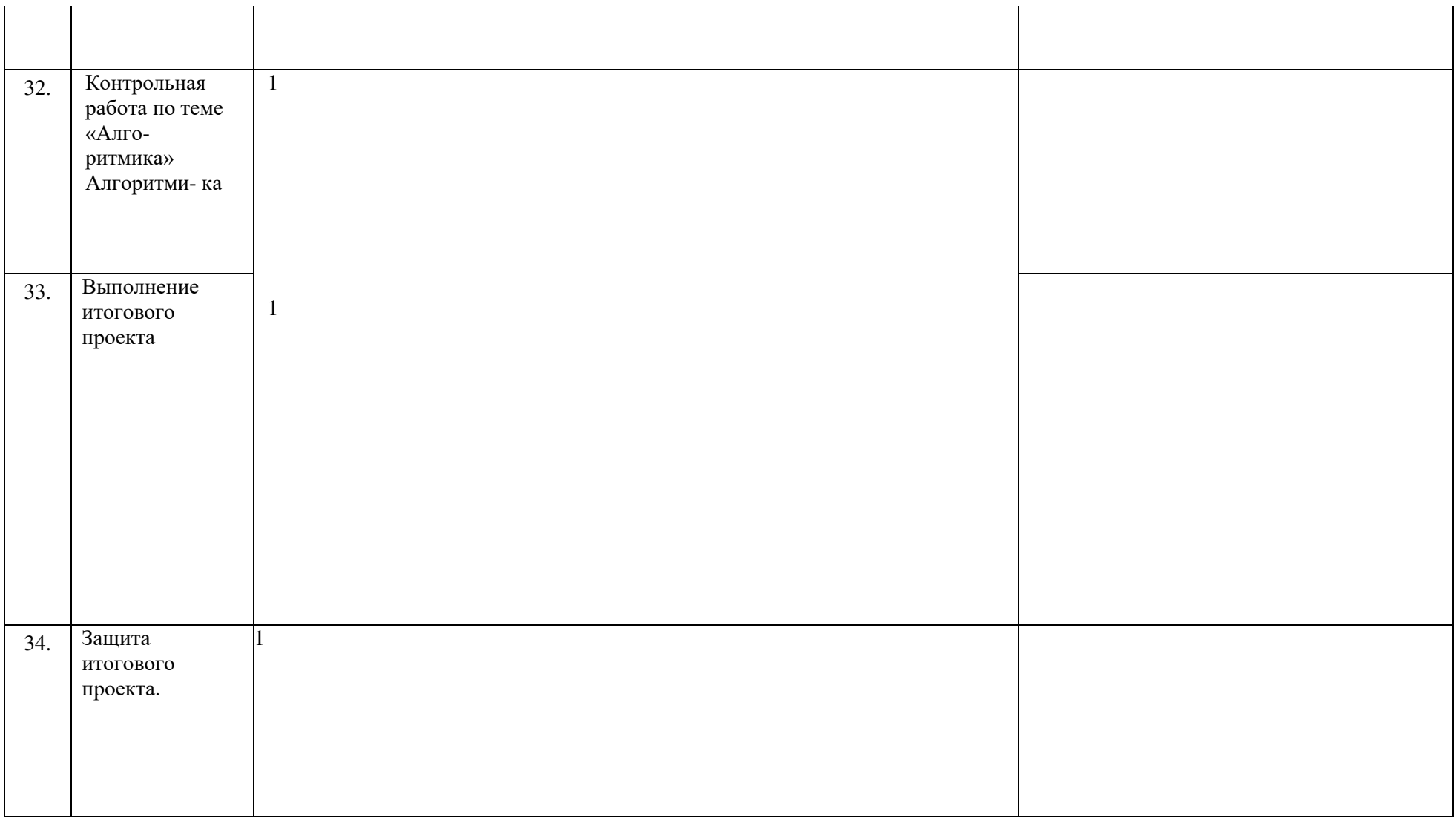

### **ТЕМАТИЧЕСКОЕ ПОУРОЧНОЕ ПЛАНИРОВАНИЕ УЧЕБНОГО МАТЕРИАЛА В 7КЛАССЕ**

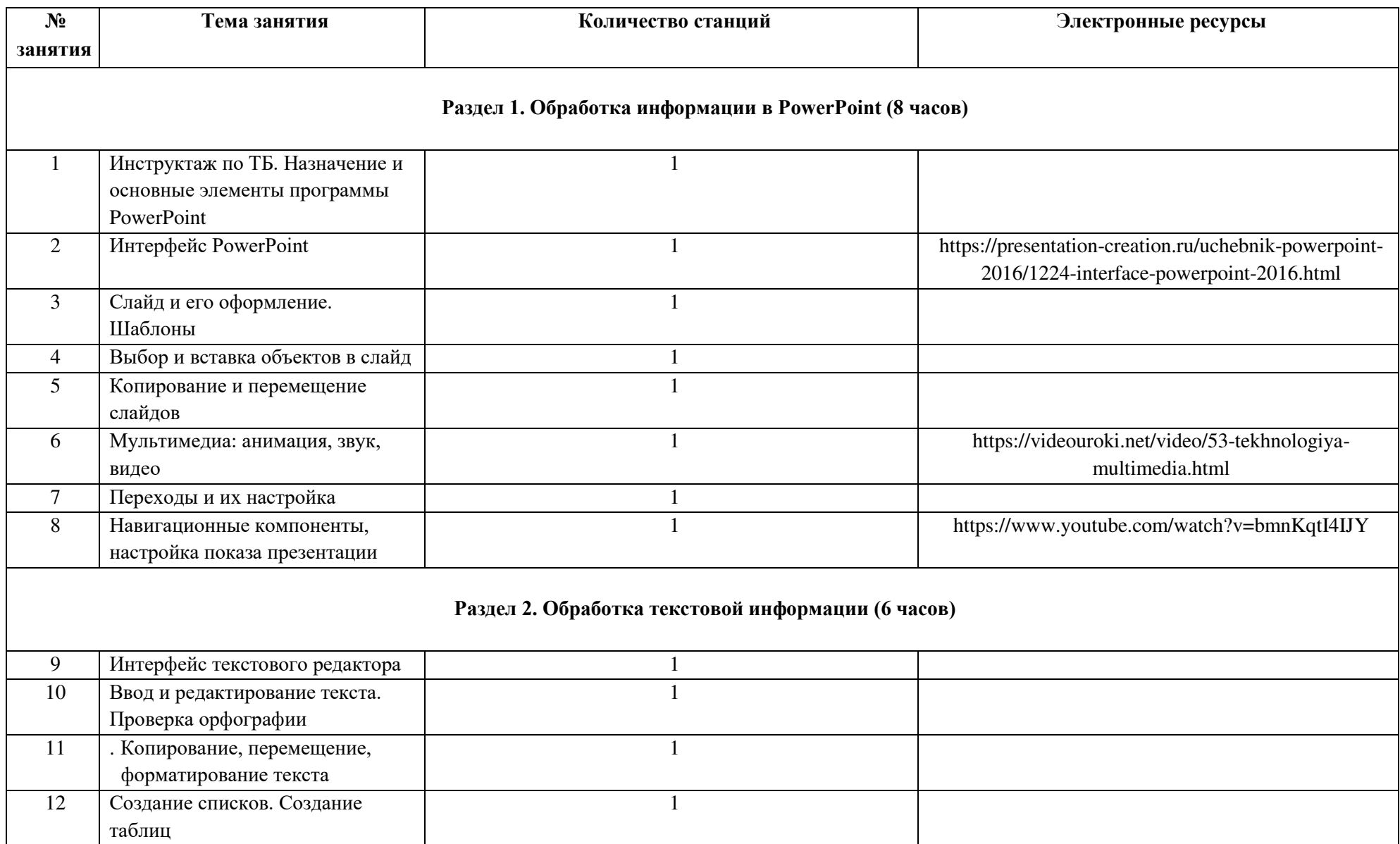

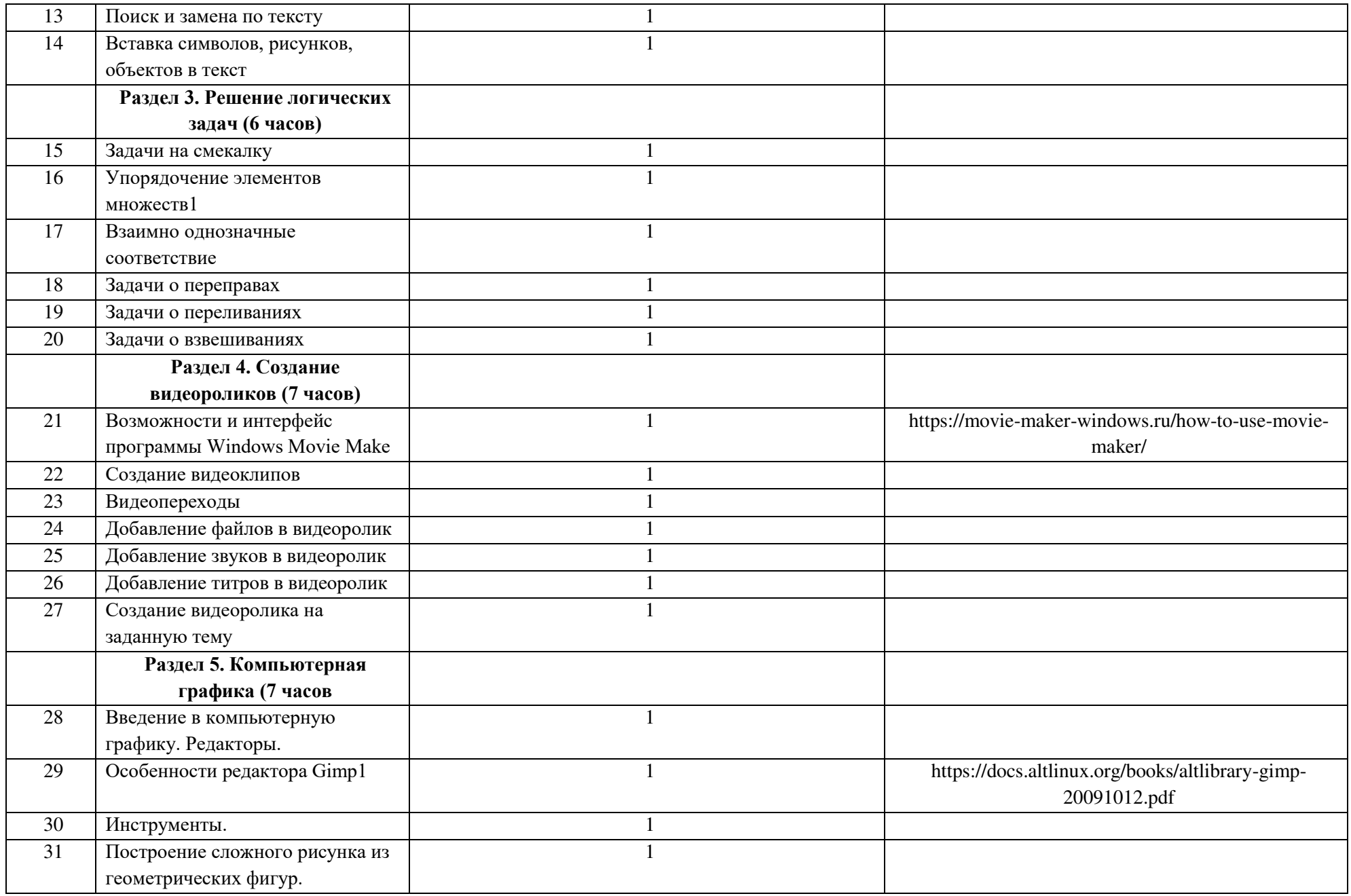

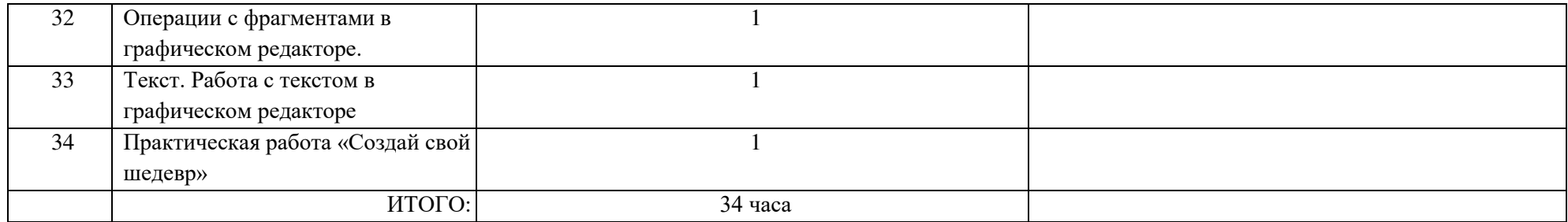

#### **УЧЕБНО-МЕТОДИЧЕСКОЕ ОБЕСПЕЧЕНИЕ ОБРАЗОВАТЕЛЬНОГО ПРОЦЕССА**

#### **ЦИФРОВЫЕ ОБРАЗОВАТЕЛЬНЫЕ РЕСУРСЫ И РЕСУРСЫ СЕТИ ИНТЕРНЕТ**

- 1. http://ab-w.net сайт «100% самоучитель по сайтостроению»
- 2. http://allmanuals.ucoz.ru сайт «Огромный архив мануалов и учебников»
- 3. http://animashky.ru сайт видеоуроков анимации
- 4. http://compteacher.ru сайт «Компьютерные видеоуроки в on-line»
- 5. http://corelvideo.ru сайт «Сетевой образовательный центр Corel»
- 6. http://denweb.ru сайт «Уроки HTML, CSS, Верстка, SEO»
- 7. http://dweb.ru сайт «Дизайн Web»
- 8. http://easyflash.org сайт «Flash обучение»
- 9. http://egorch.ru сайт «Видеоуроки»<br>10. http://egraphic.ru сайт «Все для
- 10. http://egraphic.ru сайт «Все для дизайна. Photoshop уроки, уроки фотошоп»
- 11. http://flash.demiart.ru сайт «Уроки Flash»
- 12. http://graphic-help.ucoz.ru- сайт «Уроки по web-дизайну»<br>13. http://greentown.h1.ru- сайт «Web-мастеру с самого
- 13. http://greentown.h1.ru- сайт «Web-мастеру с самого начала»
- 14. http://http://coreldrawgromov.ru сайт «Самоучитель в Corel Draw»
- 15. http://i2r.ru/- сайт «Библиотека ресурсов интернет индустрии I2R»
- 16. http://lessonsflash.ru сайт «Уроки Flash»
- 17. http://photoshop-master.ru- сайт «Уроки Фотошоп»

# ДОКУМЕНТ ПОДПИСАН<br>ЭЛЕКТРОННОЙ ПОДПИСЬЮ

## СВЕДЕНИЯ О СЕРТИФИКАТЕ ЭП

Сертификат 646116746743375933883833707902081325236681597426

Владелец Середкина Ксения Сергеевна

Действителен С 20.02.2023 по 20.02.2024